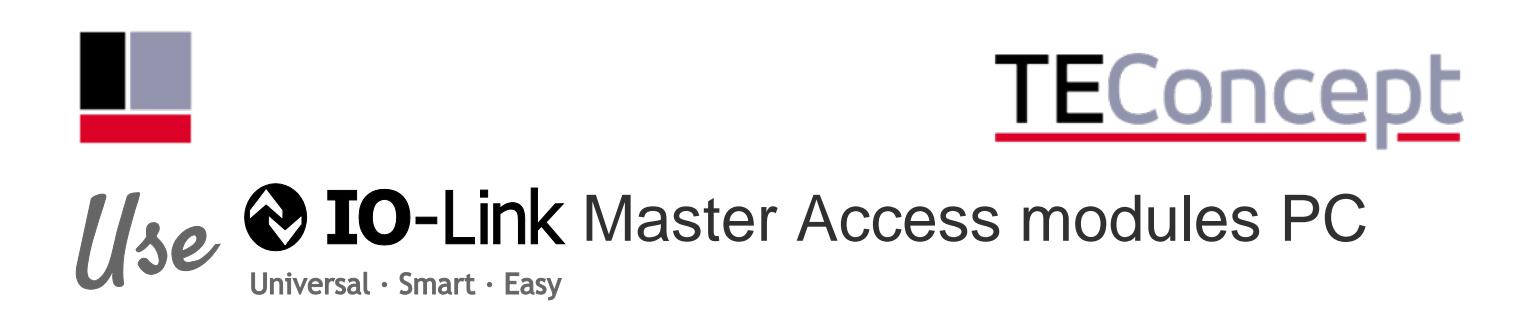

Ì PC with Windows or Linux OS

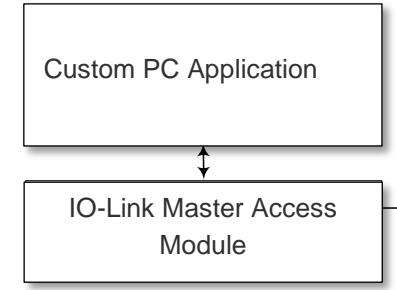

 (PC: RS232, USB, ETH Serial Test Interface Protocol: TEConcept IO-Link Master or

**any Master** 

 that support the Serial Master Test Interface

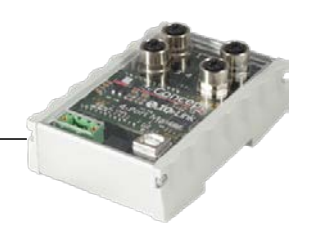

### **Overview**

In frequent use cases dedicated PC applications need access to IO-Link Devices via an IO-Link Master. Such use cases show up for example in production test systems.

The access to an IO-Link master is usually manufacturer dependent. However, some IO-Link Masters are equipped with an additional test interface which was implemented to run the IO-Link conformance tests. The IO-Link Master Access Modules are using this test interface to provide PC programs access to a certain IO-Link master, independent from the Master manufacturer.

### **Description**

The Master Access Modules offer a simple API with master access means like ISDU-read or ISDU-write functions. These API functions are made available to the application programs via static linking or shared libraries (dll). An API description and a simple example application demonstrates how to utilize the Master Access Modules in detail.

### **Features**

- C-language according to C99 standard
- Modular architecture with a clearly defined API
- Supports various PC platforms (windows, linux 32-bit, 64-bit)
- IO-Link SMI functionality (V1.1.3) supported
- Communication via TCP, UART or USB (virtual COM port).
- Labview binding option available

# **Delivery**

**API User Guide**

• *SD\_TECU\_027\_001.pdf*

**IO-Link Master Access Module Library**

- *iolma\_hl\_srvl.h (api functions header)*
- *iolma\_hl\_globals.h, iolma\_ll\_globals.h (definitions)*
- *Windows 32-bit: libiolma\_hl\_32.dll*
- *Windows 64-bit: libiolma\_hl\_64.dll*
- *Linux 64-bit: libiolma\_hl\_32.so*
- *Linux 32-bit: libiolma\_hl\_64.so*

**Demo application**

- *iolma\_hl\_demoapp.h,*
- *iolma\_hl\_demoapp.c*
- *example build projects for Eclipse and Visual Studio*
- •

## *Options*

- *Library with Microsoft .Net support (C#)*
- *Labview Binding*
- *Interleave Mode (fast Process Data transfer)*
- *PCPDA support (Prioritized process data assignment for Devices running at different cycle times)*

**TEConcept GmbH | Wentzingerstr. 21 | 79106 Freiburg | Tel. +49 761 214 436 40 | info@teconcept.de**